# **Good For Enterprise User Guide**

Right here, we have countless ebook **Good For Enterprise User Guide** and collections to check out. We additionally provide variant types and as well as type of the books to browse. The normal book, fiction, history, novel, scientific research, as without difficulty as various extra sorts of books are readily easy to use here.

As this Good For Enterprise User Guide, it ends in the works brute one of the favored book Good For Enterprise User Guide collections that we have. This is why you remain in the best website to see the amazing ebook to have.

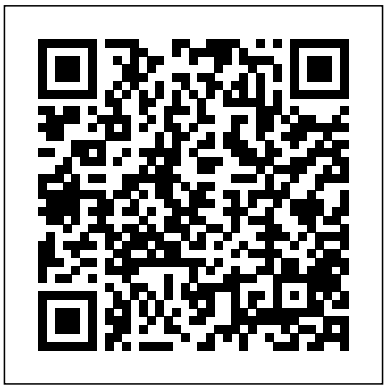

Good For Enterprise Android User Guide

Good for Enterprise increases employee productivity without compromising security, employee privacy or the personal user experience on the device. From a single application, employees can access corporate email, calendar, Intranets, documents, an enterprise app catalog and more.

*Good for Enterprise iPhone User's Guide - Hampshire* So, you can right to use good for enterprise android user guide easily from some Page 3/4. Download File PDF Good For Enterprise Android User Guide device to maximize the

# technology usage. afterward you have fixed to make this book as one of referred book, you can allow some finest for not lonesome your

#### Good for Enterprise iPad User's Guide

User's Guide 4 2 Setting Up Good for Enterprise Once your account is activated by your IT administrator, you will receive a welcoming message from G ood that gets you started setting up Good for Enterprise. You won't need to return your Android handheld or tablet to the administrator for setup or connect it to a computer.

# iPad User's Guide on Good for Enterprise

User's Guide 6 3 Using Good for Enterprise After your iPad is set up, your company email messages and calendar activity will synchronize with it. You can use your iPad to manage your email and calendar in the same way you

would in your company account. Email Start up Good for Enterprise to display your Inbox. Tap to start Good for Enterprise.

### **Good for Enterprise Android Handheld and Tablet User's Guide** Good For Enterprise User Guide Author:

home.schoolnutritionandfitness.com- $2020$ -10-08T00000+0001 Subject: Good For Enterprise User Guide Keywords: good, for, enterprise, user, guide Created Date: 10/8/2020 2:49:57 AM

## **Get Good For Enterprise - Microsoft Store en-GB**

Information Technology Book Recommendations 10 Books to Read at Home *5 tips to improve your critical thinking - Samantha Agoos* The Best Reading Apps on iPhone and Android *Grit: the power of passion and perseverance | Angela Lee Duckworth Advanced Astrophotography - What are all these cables for? Sleep is your superpower | Matt Walker*

Is the Razer hype REAL!? - Razer Book 13

The single biggest reason why start-ups succeed | Bill Gross TED's secret to great public speaking | Chris Anderson*10 ways to have a better conversation | Celeste Headlee* Top 5 Best iPad PDF Readers 2020 Kindle Paperwhite Tips and Tricks Tutorial The magical science of storytelling | David JP Phillips | TEDxStockholm **The surprising secret to speaking with confidence | Caroline Goyder | TEDxBrixton How to Get Your Brain to Focus | Chris Bailey | TEDxManchester** How to use Quantum Physics to Make Your Dreams Your Reality | Suzanne Adams | TEDxUNO How does the stock market work? - Oliver Elfenbaum A beginner's guide to quantum computing | Shohini Ghose **After watching this, your brain will not be the same | Lara Boyd | TEDxVancouver** *Android Quickstart Guide on Good for Enterprise*

About Good for Enterprise User's Guide 2 About Good for Enterprise Good for Enterprise is wirelessly synchronized with your

email server account. The data that gets synchronized includes: • Email messages Both message status and basic folder contents are synchronized. For example:-Messages marked read on your iPhone are marked read on the

Good For Enterprise User Guide

About Good for Enterprise User's Guide 2 About Good for Enterprise Good for Enterprise is wirelessly synchronized with your email server account. The data that gets synchronized includes • Email... *Good for Enterprise Windows Phone User's Guide*

About Good for Enterprise User's Guide 2 About Good for Enterprise Good for Enterprise is wirelessly synchronized with your email server account. The data that gets synchronized includes: • Email messages Both message status and basic folder contents are synchronized. For example:-Messages marked read on your iPad are marked read on the

Android Handheld and Tablet User's Guide on Good for ...

Information Technology Book Recommendations 10 Books to Read at Home *5 tips to improve your critical thinking - Samantha Agoos* The Best Reading Apps on iPhone and Android *Grit: the power of passion and perseverance | Angela Lee Duckworth Advanced Astrophotography - What are all these cables for? Sleep is your superpower | Matt Walker*

Is the Razer hype REAL!? - Razer Book 13

The single biggest reason why start-ups succeed | Bill Gross

TED's secret to great public speaking | Chris Anderson*10 ways to have a better conversation | Celeste Headlee* Top 5 Best iPad PDF Readers 2020 Kindle Paperwhite Tips and Tricks Tutorial The magical science of storytelling | David JP Phillips | TEDxStockholm **The surprising secret to speaking with confidence | Caroline Goyder | TEDxBrixton How to Get Your Brain to Focus | Chris Bailey | TEDxManchester** How to use Quantum Physics to Make Your Dreams Your Reality | Suzanne Adams | TEDxUNO How does the stock market work? - Oliver Elfenbaum A beginner's guide to quantum computing | Shohini Ghose

#### **After watching this, your brain will not be the same | Lara Boyd | TEDxVancouver**

About Good for Enterprise Applications User's Guide 2 About Good for Enterprise Applications Good for Enterprise applications are wirelessly synchronized with your email server account. The data...

# **Good For Enterprise User Guide**

User's Guide 6. 3Using Good for Enterprise. After your Android handheld or tablet is set up, company email messages, contacts, and activity will be synchronized with it. You can use the handheld to...

# **Good For Enterprise Android User Guide**

Good For Enterprise User Guide might not make exciting reading, but Good For Enterprise User Guide comes complete with valuable specification, instructions, information and warnings. We have got basic to find a instructions with no digging. And also by the ability to access our manual online or by storing it on your desktop, you have *Good for Enterprise*

About Good for Enterprise User's Guide 2 About Good for Enterprise Good for Enterprise is wirelessly synchronized with your email server account. The data that gets synchronized includes • Email messages Both message status and basic folder contents are synchronized. For example:-Messages marked read on your iPad are marked read on the *Good for Enterprise Android Handheld and Tablet User's Guide* Good For Enterprise Android User Guide File Type PDF Good For Enterprise Android User Guide Good For Enterprise Android User Guide. challenging the brain to think better and faster can be undergone by some ways. Experiencing, listening to the further experience, adventuring, studying, training, and more practical events may put up to you to ...

## *iPhone User's Guide on Good for Enterprise*

About Good for Enterprise Applications User's Guide 3 Note: You can choose to work offline but still continue to read and

compose messages; to do so, tap "Work offline" on the Preferences > Connected screen. An active wireless network connection or access to a WiFi network (if it is supported by

*Good for Enterprise iPad User's Guide*

Email User's Guide 7 Tap or click on the desired app in the top toolbar to switch to the Calendar, Contacts, or Files app, ch ange Good for Enterprise settings, or refresh the email list synchronization with your Outlook account. Tap the "Compose" icon to open a composition screen for a new email.

## Good For Enterprise User Guide

About Good for Enterprise User's Guide 2 About Good for Enterprise Good for Enterprise is wirelessly synchronized with your email server account. The data that gets synchronized includes: • Email...

# *Good for Enterprise iPad User's Guide - NorthStarNerd.Org* User's Guide 42 Setting Up Good for Enterprise Once your account is

activated by your IT administrator, you will receive a welcoming message from G ood that gets you started setting up Good for Enterprise. You won't need to return your Android handheld or tablet to the administrator for setup or connect it to a computer. Installing Good for Enterprise for the First Time **Good for Enterprise - BlackBerry Docs**

Goodfor Enterprise™: Android Quickstart Guide Access business connectivity and collaboration tools—securely—through the Good for Enterprise app on your Android device. Take a few minutes to familiarize yourself with the Good for Enterprise application. The following steps will help you get started.